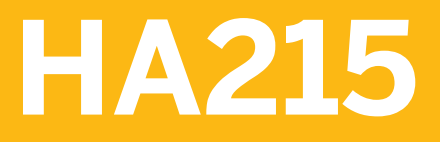

**SAP HANA 2.0 SPS07 - Using Monitoring and Performance Tools**

COURSE OUTLINE

Course Version: 19 Course Duration:

## **SAP Copyrights, Trademarks and Disclaimers**

© 2023 SAP SE or an SAP affiliate company. All rights reserved.

No part of this publication may be reproduced or transmitted in any form or for any purpose without the express permission of SAP SE or an SAP affiliate company.

SAP and other SAP products and services mentioned herein as well as their respective logos are trademarks or registered trademarks of SAP SE (or an SAP affiliate company) in Germany and other countries. Please see <https://www.sap.com/corporate/en/legal/copyright.html> for additional trademark information and notices.

Some software products marketed by SAP SE and its distributors contain proprietary software components of other software vendors.

National product specifications may vary.

These materials may have been machine translated and may contain grammatical errors or inaccuracies.

These materials are provided by SAP SE or an SAP affiliate company for informational purposes only, without representation or warranty of any kind, and SAP SE or its affiliated companies shall not be liable for errors or omissions with respect to the materials. The only warranties for SAP SE or SAP affiliate company products and services are those that are set forth in the express warranty statements accompanying such products and services, if any. Nothing herein should be construed as constituting an additional warranty.

In particular, SAP SE or its affiliated companies have no obligation to pursue any course of business outlined in this document or any related presentation, or to develop or release any functionality mentioned therein. This document, or any related presentation, and SAP SE's or its affiliated companies' strategy and possible future developments, products, and/or platform directions and functionality are all subject to change and may be changed by SAP SE or its affiliated companies at any time for any reason without notice. The information in this document is not a commitment, promise, or legal obligation to deliver any material, code, or functionality. All forward-looking statements are subject to various risks and uncertainties that could cause actual results to differ materially from expectations. Readers are cautioned not to place undue reliance on these forward-looking statements, which speak only as of their dates, and they should not be relied upon in making purchasing decisions.

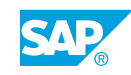

# **Typographic Conventions**

American English is the standard used in this handbook. The following typographic conventions are also used.

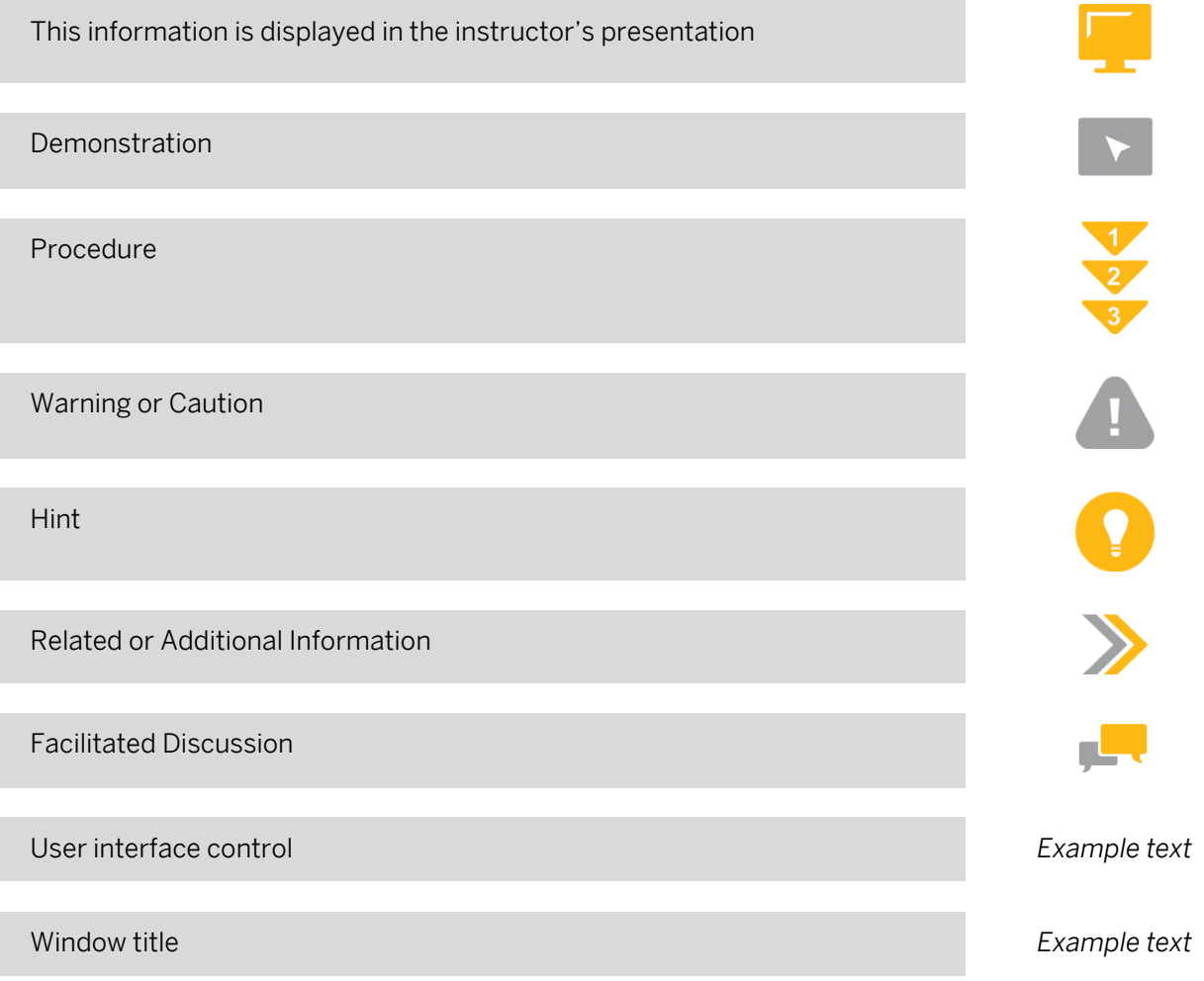

## **Contents**

#### [vii](#page-6-0) [Course Overview](#page-6-0)

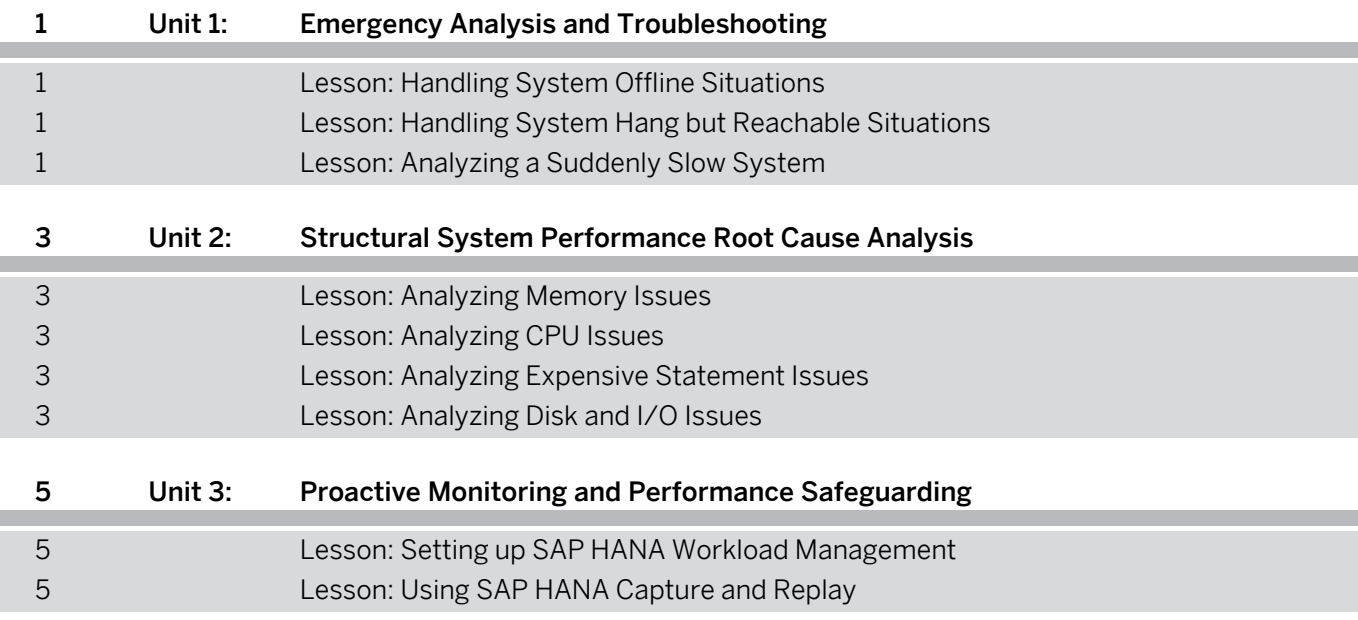

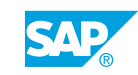

## <span id="page-6-0"></span>**Course Overview**

#### TARGET AUDIENCE

This course is intended for the following audiences:

- Support Consultant
- Developer IT Adminstrator IT Support
- System Administrator

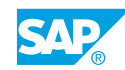

## <span id="page-8-0"></span>**UNIT 1 Emergency Analysis and Troubleshooting**

## **Lesson 1: Handling System Offline Situations**

### Lesson Objectives

After completing this lesson, you will be able to:

• Handle system offline situations

### **Lesson 2: Handling System Hang but Reachable Situations**

#### Lesson Objectives

After completing this lesson, you will be able to:

• Handle system hanging but reachable situations

### **Lesson 3: Analyzing a Suddenly Slow System**

#### Lesson Objectives

After completing this lesson, you will be able to:

• Analyze a suddenly slow system

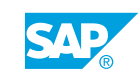

## <span id="page-10-0"></span>**UNIT 2 Structural System Performance Root Cause Analysis**

## **Lesson 1: Analyzing Memory Issues**

#### Lesson Objectives

After completing this lesson, you will be able to:

• Analyze memory issues

### **Lesson 2: Analyzing CPU Issues**

#### Lesson Objectives

After completing this lesson, you will be able to:

• Analyze CPU issues

### **Lesson 3: Analyzing Expensive Statement Issues**

#### Lesson Objectives

After completing this lesson, you will be able to:

• Analyze expensive statement issues

## **Lesson 4: Analyzing Disk and I/O Issues**

#### Lesson Objectives

After completing this lesson, you will be able to:

• Analyze disk and I/O issues

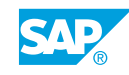

## <span id="page-12-0"></span>**UNIT 3 Proactive Monitoring and Performance Safeguarding**

## **Lesson 1: Setting up SAP HANA Workload Management**

### Lesson Objectives

After completing this lesson, you will be able to:

• Set up SAP HANA workload management

## **Lesson 2: Using SAP HANA Capture and Replay**

#### Lesson Objectives

After completing this lesson, you will be able to:

• Capture and replay a SAP HANA workload

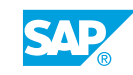